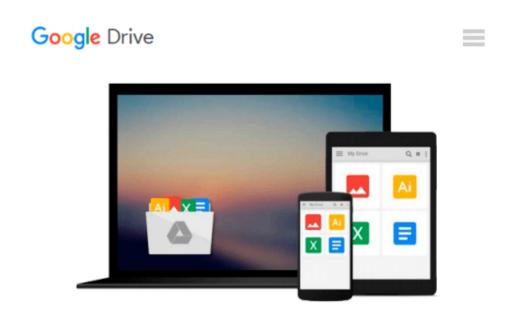

# Sams Teach Yourself Microsoft Office 2007 All in One

Greg Perry

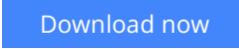

Click here if your download doesn"t start automatically

# Sams Teach Yourself Microsoft Office 2007 All in One

Greg Perry

#### Sams Teach Yourself Microsoft Office 2007 All in One Greg Perry

One Book...All the Answers

In just a short time you will be up and running with Microsoft Office 2007, including Word, Excel, PowerPoint, Outlook, and OneNote.

Using a straightforward, step-by-step approach, each lesson builds upon a real-world foundation, allowing you to learn the essentials of Office 2007 from the ground up.

Thorough instructions walk you through the most common tasks and show you extra features that make your Office 2007 documents stand apart from the crowd.

Notes present interesting pieces of information, extra features you can use, and warnings to protect your data.

Tips offer extra advice or teach an easier way to do something.

Learn how to...

- Leverage New Features to Do More Work in Less Time
- Master Office 2007's New Ribbon
- Use Live Preview to See How Changes Will Affect Your Documents
- Create Online Web Pages from Your Office Documents, Worksheets, and Presentations
- Apply a Consistent Theme to All Your Documents, Worksheets, and Presentations
- Format Word Documents to Grab Attention Without Taking Away from the Message You Want to Convey
- Perform Mail Merging with Ease
- Set Up Powerful Worksheet Page Formats
- Drop Audio and Video into Your PowerPoint Presentations
- Organize Your Email to Work Smarter
- Locate Outlook Contacts on a Global Map
- Maximize Note Taking with OneNote

#### Part I: Introducing Microsoft Office 2007 1

Chapter 1: Start Here 3

#### PART II: Writing with Word 29

Chapter 2: Learning Word's Basics31Chapter 3: Making Your Words Look Good69Chapter 4: Adding Lists, Tables, and Graphics107Chapter 5: Using Word's Advanced Features 147

### PART III: Working with Excel Worksheets 201

Chapter 6: Getting to Know Excel203Chapter 7: Working with Excel Data243Chapter 8: Formatting Worksheets with Excel273Chapter 9: Creating Advanced Worksheets303

Chapter 10: Using Excel as a Simple Database 329

#### PART IV: Impressing Audiences with PowerPoint 347

Chapter 11: Learning About PowerPoint349Chapter 12: Adding Flair to Your Presentations371Chapter 13: Making More Impressive Presentations393

#### PART V: Organizing with Outlook 429

Chapter 14: Introducing Outlook431Chapter 15: Making Contact475Chapter 16: Living with Outlook 497

#### PART VI: Enhancing Your Work with Other Office Features 517

Chapter 17: Making Notes with OneNote519Chapter 18: Automatic Office541Chapter 19: Sharing Data Among Office Applications563Chapter 20: Combining Office and the Internet581

**Download** Sams Teach Yourself Microsoft Office 2007 All in O ...pdf

**Read Online** Sams Teach Yourself Microsoft Office 2007 All in ...pdf

#### From reader reviews:

#### James Shipp:

Precisely why? Because this Sams Teach Yourself Microsoft Office 2007 All in One is an unordinary book that the inside of the e-book waiting for you to snap the item but latter it will surprise you with the secret the item inside. Reading this book adjacent to it was fantastic author who else write the book in such awesome way makes the content on the inside easier to understand, entertaining method but still convey the meaning completely. So , it is good for you because of not hesitating having this ever again or you going to regret it. This book will give you a lot of rewards than the other book get such as help improving your skill and your critical thinking means. So , still want to postpone having that book? If I have been you I will go to the book store hurriedly.

#### **Samuel Hamby:**

Reading can called mind hangout, why? Because when you find yourself reading a book specifically book entitled Sams Teach Yourself Microsoft Office 2007 All in One your head will drift away trough every dimension, wandering in each and every aspect that maybe unfamiliar for but surely can be your mind friends. Imaging every single word written in a guide then become one application form conclusion and explanation that maybe you never get just before. The Sams Teach Yourself Microsoft Office 2007 All in One giving you another experience more than blown away your thoughts but also giving you useful details for your better life in this particular era. So now let us present to you the relaxing pattern is your body and mind will be pleased when you are finished reading it, like winning a casino game. Do you want to try this extraordinary investing spare time activity?

#### James Crist:

Do you like reading a guide? Confuse to looking for your chosen book? Or your book ended up being rare? Why so many query for the book? But just about any people feel that they enjoy for reading. Some people likes reading through, not only science book but also novel and Sams Teach Yourself Microsoft Office 2007 All in One or maybe others sources were given information for you. After you know how the great a book, you feel need to read more and more. Science publication was created for teacher or students especially. Those books are helping them to add their knowledge. In various other case, beside science e-book, any other book likes Sams Teach Yourself Microsoft Office 2007 All in One to make your spare time considerably more colorful. Many types of book like this.

#### **Christopher Melendez:**

Many people said that they feel bored when they reading a e-book. They are directly felt the idea when they get a half regions of the book. You can choose often the book Sams Teach Yourself Microsoft Office 2007 All in One to make your own reading is interesting. Your current skill of reading proficiency is developing when you including reading. Try to choose straightforward book to make you enjoy to read it and mingle the feeling about book and reading through especially. It is to be initial opinion for you to like to wide open a

book and learn it. Beside that the reserve Sams Teach Yourself Microsoft Office 2007 All in One can to be your new friend when you're truly feel alone and confuse using what must you're doing of their time.

## Download and Read Online Sams Teach Yourself Microsoft Office 2007 All in One Greg Perry #N4LQVSCWEHB

# Read Sams Teach Yourself Microsoft Office 2007 All in One by Greg Perry for online ebook

Sams Teach Yourself Microsoft Office 2007 All in One by Greg Perry Free PDF d0wnl0ad, audio books, books to read, good books to read, cheap books, good books, online books, books online, book reviews epub, read books online, books to read online, online library, greatbooks to read, PDF best books to read, top books to read Sams Teach Yourself Microsoft Office 2007 All in One by Greg Perry books to read online.

### Online Sams Teach Yourself Microsoft Office 2007 All in One by Greg Perry ebook PDF download

Sams Teach Yourself Microsoft Office 2007 All in One by Greg Perry Doc

Sams Teach Yourself Microsoft Office 2007 All in One by Greg Perry Mobipocket

Sams Teach Yourself Microsoft Office 2007 All in One by Greg Perry EPub